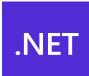

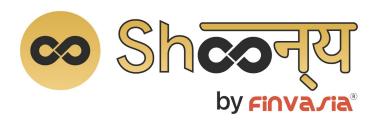

## **Dot Net API Document**

Product of

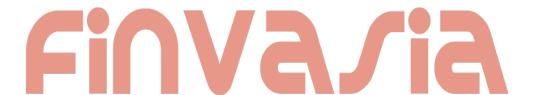

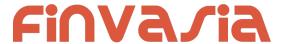

# Shoonya Dot Net API

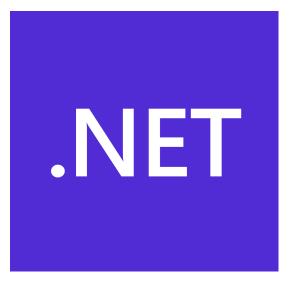

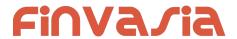

# TABLE OF CONTENTS

| INTRODUCTION                             | 6            |
|------------------------------------------|--------------|
| About the API                            | 7            |
| API Interface Initialize Making Requests | <b>7</b> 7 7 |
| Login and User Details                   | 9            |
| Login                                    | 9            |
| Logout                                   | 11           |
| Forgot Password                          | 11<br>12     |
| Change Password User Details             | 13           |
|                                          |              |
| Watch Lists                              | 16           |
| Get WatchList Names                      | 16           |
| Get WatchList                            | 17           |
| Search Scrips                            | 18           |
| Add Scrip to Watch List                  | 21           |
| Delete Scrip to Watch List               | 22           |
| Get SecurityInfo                         | 23           |
| Order and Trades                         | 26           |
| Place Order                              | 26           |
| Modify Order                             | 28           |
| Cancel Order                             | 30           |
| Exit SNO Order                           | 31           |
| Order Margin                             | 31           |
| Order Book                               | 33           |
| Multi Leg Order Book                     | 36           |
| Single Order History                     | 39           |
| Trade Book                               | 44           |
| Exch Msg                                 | 47           |
| Order Margin                             | 48           |

3

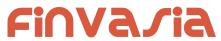

| Positions Book                      | 50 |
|-------------------------------------|----|
| Product Conversion                  | 54 |
| Holdings and Limits                 | 55 |
| Holdings                            | 55 |
| Limits                              | 57 |
| Market Info                         | 63 |
| Get Index List                      | 63 |
| Get Top List Names                  | 65 |
| Get Top List                        | 67 |
| Get Time Price Data (Chart data)    | 69 |
| Get Option Chain                    | 72 |
| Order Updates and MarketData Update | 74 |
| Connect                             | 74 |
| Subscribe Market Data               | 74 |
| UnSubscribe Market Data             | 75 |
| Subscribe Market Data Depth         | 75 |
| Unsubscribe Depth                   | 79 |
| Subscribe Order Undate              | 80 |

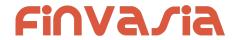

# **Version History**

| Date       | Version | Changes          | Details                                       |
|------------|---------|------------------|-----------------------------------------------|
| 19-04-2021 | 1.0.0.1 | Touchline Broker | Touchline Feed added. Document Format updated |
|            | 1.0.0.0 | Initial Release  | Based on Noren RestAPI v1.10.0                |
|            |         |                  |                                               |
|            |         |                  |                                               |
|            |         |                  |                                               |
|            |         |                  |                                               |
|            |         |                  |                                               |
|            |         |                  |                                               |
|            |         |                  |                                               |
|            |         |                  |                                               |
|            |         |                  |                                               |

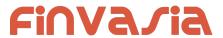

# **INTRODUCTION**

Finvasia Shoonya API provides clients with cutting edge trading technology and a full suite of APIs to enhance their trading capabilities.

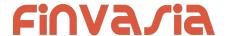

## About the API

The Api is a dotNet wrapper of the ShoonyaWebAPI which offers a combination of Rest calls and WebSocket for the purposes of

API is developed on Visual Studio 2019 and uses .Net Standard 2.0

The dependency libraries are Newtonsoft.Json 9.0.1 Websocket.Client 4.3.21

## **API Interface**

The namespace ShoonyaRestApiWrapper and class ShoonyaRestApi are of primary use and interest

#### Initialize

To initialize the api the following are needed

endPoint : The ShoonyaOms address Appkey : The secret key issued to you

## **Making Requests**

We will be creating an object of ShoonyaRestApi to make requests the callback is taken as an argument in the request method.

LoginMessage loginMessage = new LoginMessage(); loginMessage.apkversion = "1.0.0";

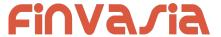

```
loginMessage.uid = uid;
loginMessage.pwd = pwd;
loginMessage.factor2 = OTP/TOTP;
loginMessage.imei = "134243434";
loginMessage.source = "API";
loginMessage.appkey = appkey;

nApi.SendLogin(Program.OnAppLoginResponse, endPoint, loginMessage);
```

In the above example we are sending the Login request, this takes 3 arguments

- a. Callback: this is the function where the application will be handling the response
- b. Endpoint: ShoonyaOMS address
- c. MessageData: parameters of the request being made.

The Callback is of signature

```
public delegate void OnResponse(NorenResponseMsg Response, bool ok)
```

A Typical callback will be handled as below

```
public static void OnAppLoginResponse(NorenResponseMsg Response, bool ok)
{
    LoginResponse loginResp = Response as LoginResponse;

    if (loginResp.stat == "Ok")
    {
        //do all work here
    }
}
```

The Response is casted to expected DataType, here LoginResponse Stat is checked to see if the request was successful.

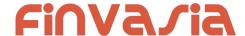

# Login and User Details

## Login

 $public\ bool\ SendLogin (OnResponse\ response,\ string\ endPoint, LoginMessage\ login)$ 

Request Details : LoginMessage

| Fields   | Possible value | Description            |
|----------|----------------|------------------------|
| endPoint |                | The Server ip and port |

| Fields      | Possible value | Description                                                       |
|-------------|----------------|-------------------------------------------------------------------|
| apkversion* |                | Application version.                                              |
| uid*        |                | User Id of the login user                                         |
| pwd*        |                | Sha256 of the user entered password.                              |
| factor2*    |                | OTP or TOTP as entered by the user.                               |
| VC*         |                | Vendor code provided by Finvasia team, along with connection URLs |
| appkey*     |                | Sha256 of uid vendor_key                                          |
| imei*       |                | Send mac if users logs in for desktop, imei is from mobile        |
| ip_address  |                | Optional field                                                    |

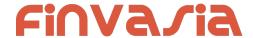

| source | WEB / MOB |  |
|--------|-----------|--|
|--------|-----------|--|

#### **Example:**

\"imei\": \"134243434\", \"source\": \"MOB\"}"

Response Details: LoginResponse

| Fields         | Possible value | Description                                                                                                    |
|----------------|----------------|----------------------------------------------------------------------------------------------------|
| stat           | Ok or Not_Ok   | Login Success Or failure status                                                                                                    |
| susertoken     |                | It will be present only on login success. This data to be sent in subsequent requests in jKey field and web socket connection while connecting. |
| lastaccesstime |                | It will be present only on login success.                                                                                                    |
| spasswordreset | Υ              | If Y Mandatory password reset to be enforced. Otherwise the field will be absent.                                                               |
| emsg           |                | This will be present only if Login fails.                                                                                                    |

#### Sample Success Response:

```
"request_time": "20:18:47 19-05-2020",
  "stat": "Ok",
  "susertoken": "3b97f4c67762259a9ded6dbd7bfafe2787e662b3870422ddd343a59895f423a0",
  "lastaccesstime": "1589899727"
}
Sample Failure Response:
```

```
"request_time": "20:32:14 19-05-2020",
  "stat": "Not_Ok",
  "emsg": "Invalid Input: Wrong Password"
}
```

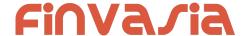

## Logout

public bool SendLogout(OnResponse response)

**Request Details: No Params** 

| Fields | Possible value | Description |
|--------|----------------|-------------|
| -      | -              | -           |

Response Details : LogoutResponse

| Fields       | Possible value | Description                                   |
|--------------|----------------|-----------------------------------------------|
| stat         | Ok or Not_Ok   | Logout Success Or failure status              |
| request_time |                | It will be present only on successful logout. |
| emsg         |                | This will be present only if Logout fails.    |

### Sample Success Response :

```
{
    "stat":"Ok",
    "request_time":"10:43:41 28-05-2020"
}
```

## **Sample Failure Response:**

```
{
    "stat":"Not_Ok",
    "emsg":"Server Timeout : "
}
```

## Forgot Password

#### **Request Details:**

| Fields   | Possible value | Description     |
|----------|----------------|-----------------|
| endpoint |                | WebApi endpoint |

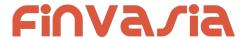

| user* | User Id         |
|-------|-----------------|
| pan*  | Pan of the user |
| dob*  | Date of birth   |

### Response Details: ForgotPasswordResponse.

| Fields       | Possible value | Description                                                                         |
|--------------|----------------|-------------------------------------------------------------------------------------|
| stat         | Ok or Not_Ok   | Password reset is Success Or failure status                                         |
| request_time |                | Response received time.                                                             |
| emsg         |                | This will be present only if password reset fails. ("Invalid User or User Details") |

## **Sample Success Response:**

```
{
    "request_time":"10:52:56 28-05-2020",
    "stat":"Ok"
}
```

#### Sample Failure Response:

```
{
    "request_time":"17:42:13 26-05-2020",
    "stat":"Not_Ok",
    "emsg":"Error Occurred : Wrong user id or user details"
```

## **Change Password**

public bool Changepwd(OnResponse response, Changepwd changepwd)

Request Details : Changepwd

| Fields  | Possible value | Description                |
|---------|----------------|----------------------------|
| uid*    |                | User Id                    |
| oldpwd* |                | Sha256 of old password     |
| pwd*    |                | New password in plain text |

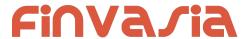

#### Response Details: ChangepwdResponse

| Fields       | Possible value | Description                                                                                     |
|--------------|----------------|-------------------------------------------------------------------------------------------------|
| stat         | Ok or Not_Ok   | Password reset is Success Or failure status                                                     |
| request_time |                | Response received time.                                                                         |
| dmsg         |                | This will be present only in case of success. Number of days to expiry will be present in same. |
| emsg         |                | This will be present only if password change fails                                              |

#### Sample Success Response:

```
"request_time":"10:20:04 27-05-2020",

"stat":"Ok",

"dmag":"Password Change Success. Your new password will expire in 15"
```

#### Sample Failure Response:

```
"request_time":"10:21:09 27-05-2020",

"stat":"Not_Ok",

"emsg":"Error Occurred : Password already used"
```

## **User Details**

public bool SendGetUserDetails(OnResponse response)

**Request Details: No Params** 

Response Details: UserDetailsResponse

| Fields Possible value | Description |
|-----------------------|-------------|
|-----------------------|-------------|

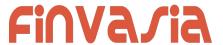

| stat         | Ok or Not_Ok | User details success or failure indication.                                             |
|--------------|--------------|-----------------------------------------------------------------------------------------|
| exarr        |              | array of strings with enabled exchange names                                            |
| orarr        |              | array of strings with enabled price types for user                                      |
| prarr        |              | array of Product Obj with enabled products, as defined below.                           |
| brkname      |              | Broker id                                                                               |
| brnchid      |              | Branch id                                                                               |
| email        |              |                                                                                         |
| actid        |              |                                                                                         |
| uprev        |              | Always it will be an INVESTOR, other types of user not allowed to login using this API. |
| request_time |              | It will be present only in a successful response.                                       |
| emsg         |              | This will be present only in case of errors.                                            |

## **Product Obj format**

| Fields     | Possible value | Description                                           |
|------------|----------------|-------------------------------------------------------|
| prd        |                | Product name                                          |
| s_prdt_ali |                | Product display name                                  |
| exch       |                | array of strings with enabled, allowed exchange names |

## **Sample Success Response:**

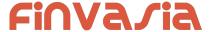

```
{ "prd":"H",
              "s_prdt_ali": "High Leverage",
                 "exch": ["NSE", "BSE", "NFO"]
            },
           { "prd":"B",
              "s_prdt_ali": "Bracket Order",
                 "exch": ["NSE", "BSE", "NFO"]
            }
  ],
  "exarr": [
    "NSE",
    "NFO"
  ],
  "orarr": [
    "MKT",
    "LMT",
    "SL-LMT",
    "SL-MKT",
    "DS",
    "2L",
    "3L",
     "4L"
  ],
  "brkname": "VIDYA",
  "brnchid": "VIDDU",
  "email": "gururaj@gmail.com",
  "actid": "GURURAJ",
  "uprev": "INVESTOR",
  "stat": "Ok"
}
Sample Failure Response:
  "stat": "Not_Ok",
  "emsg": "Session Expired : Invalid Session Key"
}
```

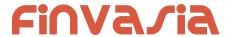

## Watch Lists

## Get WatchList Names

public bool SendGetMWList(OnResponse response)

**Request Details: No Params** 

Response Details: MWListResponse

| Fields       | Possible value | Description                                                               |
|--------------|----------------|---------------------------------------------------------------------------|
| stat         | Ok or Not_Ok   | MWList success or failure indication.                                     |
| values       |                | Watch List names as a array of strings.                                   |
| request_time |                | It will be present only in a successful response.                         |
| emsg         |                | This will be present only in case of errors or No WatchLists are set yet. |

## Sample Success Response:

```
{
    "request_time": "12:34:52 21-05-2020",
    "values": [
        "default",
        "WL"
    ],
        "stat": "Ok"
}
Sample Failure Response :
```

```
{
   "stat": "Not_Ok",
   "emsg": "Session Expired : Invalid Session Key"
}
```

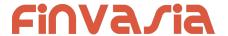

## **Get WatchList**

public bool SendGetMarketWatch(OnResponse response, string wlname)

## **Request Details:**

| Fields  | Possible value | Description                                              |
|---------|----------------|----------------------------------------------------------|
| wlname* |                | Name of the Watchlist, for which scrip list is required. |

Response Details : MarketWatchResponse

| Fields       | Possible value | Description                                                                                                    |
|--------------|----------------|----------------------------------------------------------------------------------------------------|
| stat         | Ok or Not_Ok   | Market watch success or failure indication.                                                                       |
| values       |                | Array of objects. (object fields given in below table)                                                            |
| request_time |                | It will be present only in a successful response.                                                                 |
| emsg         |                | This will be present only in case of errors. That is: 1) Invalid Input: Invalid WatchList Name 2) Session Expired |

| Fields of object in values Array | Possible value   | Description                            |
|----------------------------------|------------------|----------------------------------------|
| exch                             | NSE, BSE,<br>NFO | Exchange                               |
| tsym                             |                  | Trading symbol of the scrip (contract) |
| token                            |                  | Token of the scrip (contract)          |
| рр                               |                  | Price precision                        |
| ti                               |                  | Tick size                              |
| Is                               |                  | Lot size                               |

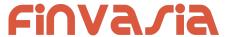

```
Sample Success Response :
```

```
"request_time": "13:25:17 21-05-2020",
  "values": [
    {
       "exch": "BSE",
       "token": "972889",
       "tsym": "915PTCIF27"
    },
       "exch": "NSE",
       "token": "13",
       "tsym": "ABB-EQ"
    },
       "exch": "NSE",
       "token": "22",
       "tsym": "ACC-EQ"
    }
  ],
  "stat": "Ok"
Sample Failure Response:
  "stat":"Not_Ok",
  "emsg":"Invalid Input: Missing uid or wlname."
}
```

## Search Scrips

public bool SendSearchScrip(OnResponse response, string exch, string
searchtxt)

#### **Request Details:**

| Fields | Possible value | Description                                                            |
|--------|----------------|------------------------------------------------------------------------|
| exch   |                | Exchange (Select from 'exarr' Array provided in User Details response) |
| stext* |                | Search Text                                                            |

Response Details: SearchScripResponse

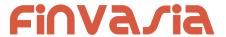

| Fields | Possible value | Description                                                                               |
|--------|----------------|-------------------------------------------------------------------------------------------|
| stat   | Ok or Not_Ok   | Market watch success or failure indication.                                               |
| values |                | Array of ScripItem objects. (object fields given in below table)                          |
| emsg   |                | This will be present only in case of errors. That is: 1) Invalid Input 2) Session Expired |

## **ScripItem**

| Fields of object in values Array | Possible value   | Description                            |
|----------------------------------|------------------|----------------------------------------|
| exch                             | NSE, BSE,<br>NFO | Exchange                               |
| tsym                             |                  | Trading symbol of the scrip (contract) |
| token                            |                  | Token of the scrip (contract)          |
| рр                               |                  | Price precision                        |
| ti                               |                  | Tick size                              |
| Is                               |                  | Lot size                               |

## **Sample Success Response:**

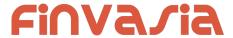

```
"tsym": "RELAXO-EQ"
},
  "exch": "NSE",
  "token": "4327",
  "tsym": "RELAXOFOOT-EQ"
},
  "exch": "NSE",
  "token": "18068",
  "tsym": "RELBANKNAV-EQ"
},
  "exch": "NSE",
  "token": "2882",
  "tsym": "RELCAPITAL-EQ"
},
  "exch": "NSE",
  "token": "18070",
  "tsym": "RELCONSNAV-EQ"
},
  "exch": "NSE",
  "token": "18071",
  "tsym": "RELDIVNAV-EQ"
},
  "exch": "NSE",
  "token": "18072",
  "tsym": "RELGOLDNAV-EQ"
},
  "exch": "NSE",
  "token": "2885",
  "tsym": "RELIANCE-EQ"
},
  "exch": "NSE",
  "token": "15068",
  "tsym": "RELIGARE-EQ"
},
{
```

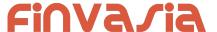

```
"exch": "NSE",
    "token": "553",
    "tsym": "RELINFRA-EQ"
},
{
    "exch": "NSE",
    "token": "18074",
    "tsym": "RELNV20NAV-EQ"
}
]

Sample Failure Response:
{
    "stat":"Not_Ok",
    "emsg":"No Data:"
}
```

## Add Scrip to Watch List

public bool SendAddMultiScripsToMW(OnResponse response, string watchlist, string scrips)

## **Request Details:**

| Fields     | Possible value | Description                                              |
|------------|----------------|----------------------------------------------------------|
| watchlist* |                | Name of the Watchlist, for which scrip list is required. |
| scrips*    |                | List of scrips, example format NSE 22#BSE 506734         |

## Response Details : StandardResponse

| Fields       | Possible value | Description                                       |
|--------------|----------------|---------------------------------------------------|
| stat         | Ok or Not_Ok   | Watch list update success or failure indication.  |
| request_time |                | It will be present only in a successful response. |
| emsg         |                | This will be present only in case of errors.      |

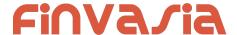

|  | That is : 1) Invalid Input 2) Session Expired |  |
|--|-----------------------------------------------|--|
|--|-----------------------------------------------|--|

## Sample Success Response :

```
{
   "request_time": "13:50:40 21-05-2020",
   "stat": "Ok"
}
Sample Failure Response :
{
   "stat":"Not_Ok",
   "emsg":"Session Expired : Invalid Session Key"
}
```

## Delete Scrip to Watch List

public bool SendDeleteMultiMWScrips(OnResponse response, string watchlist, string scrips)

#### **Request Details:**

| Fields     | Possible value | Description                                              |
|------------|----------------|----------------------------------------------------------|
| watchlist* |                | Name of the Watchlist, for which scrip list is required. |
| scrips*    |                | List of scrips, example format NSE 22#BSE 506734         |

## Response Details: StandardResponse

| Fields       | Possible value | Description                                                                               |
|--------------|----------------|-------------------------------------------------------------------------------------------|
| stat         | Ok or Not_Ok   | Watch list update success or failure indication.                                          |
| request_time |                | It will be present only in a successful response.                                         |
| emsg         |                | This will be present only in case of errors. That is: 1) Invalid Input 2) Session Expired |

## Sample Success Response:

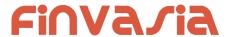

```
{
    "request_time": "13:50:40 21-05-2020",
    "stat": "Ok"
}
Sample Failure Response :
{
    "stat":"Not_Ok",
    "emsg":"Invalid Input : Missing uid or wlname or scrips."
}
```

## Get SecurityInfo

public bool SendGetSecurityInfo(OnResponse response, string exch, string token)

#### **Request Details:**

| Fields | Possible value | Description    |
|--------|----------------|----------------|
| exch   |                | Exchange       |
| token  |                | Contract Token |

## Response Details: GetSecurityInfoResponse

Response data will have below fields.

| Fields       | Possible value   | Description                                       |
|--------------|------------------|---------------------------------------------------|
| request_time |                  | It will be present only in a successful response. |
| stat         | Ok or Not_Ok     | Market watch success or failure indication.       |
| exch         | NSE, BSE,<br>NFO | Exchange                                          |
| tsym         |                  | Trading Symbol                                    |
| cname        |                  | Company Name                                      |

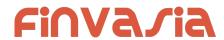

| symnam   | Symbol Name             |
|----------|-------------------------|
| seg      | Segment                 |
| exd      | Expiry Date             |
| instname | Intrument Name          |
| strprc   | Strike Price            |
| optt     | Option Type             |
| isin     | ISIN                    |
| ti       | Tick Size               |
| Is       | Lot Size                |
| рр       | Price precision         |
| mult     | Multiplier              |
| gp_nd    | gn/gd * pn/pd           |
| prcunt   | Price Units             |
| prcqqty  | Price Quote Qty         |
| trdunt   | Trade Units             |
| delunt   | Delivery Units          |
| frzqty   | Freeze Qty              |
| gsmind   | scripupdate Gsm Ind     |
| elmbmrg  | Elm Buy Margin          |
| elmsmrg  | Elm Sell Margin         |
| addbmrg  | Additional Long Margin  |
| addsmrg  | Additional Short Margin |
| splbmrg  | Special Long Margin     |
| splsmrg  | Special Short Margin    |
| delmrg   | Delivery Margin         |

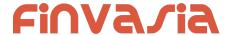

| tenmrg   | Tender Margin         |
|----------|-----------------------|
| tenstrd  | Tender Start Date     |
| tenendd  | Tender End Eate       |
| exestrd  | Exercise Start Date   |
| exeendd  | Exercise End Date     |
| elmmrg   | Elm Margin            |
| varmrg   | Var Margin            |
| expmrg   | Exposure Margin       |
| token    | Contract Token        |
| prcftr_d | ((GN / GD) * (PN/PD)) |
|          |                       |

## **Sample Success Response:**

```
"request_time": "17:43:38 31-10-2020",
    "stat": "Ok",
    "exch": "NSE",
    "tsym": "ACC-EQ",
    "cname": "ACC LIMITED",
    "symname": "ACC",
    "seg": "EQT",
    "instname": "EQ",
    "isin": "INE012A01025",
    "pp": "2",
    "ls": "1",
    "ti": "0.05",
    "mult": "1",
    "prcftr_d": "(1 / 1 ) * (1 / 1)",
    "trdunt": "ACC.BO",
    "delunt": "ACC",
    "token": "22",
    "varmrg": "40.00"
}
```

**Sample Failure Response:** 

#### 25

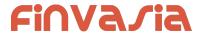

```
"stat":"Not_Ok",
"request_time":"10:50:54 10-12-2020",
"emsg":"Error Occurred : 5 \"no data\""
}
```

## **Order and Trades**

## Place Order

public bool SendPlaceOrder(OnResponse response ,PlaceOrder order)

## Request Details : PlaceOrder

| Fields    | Possible value                                   | Description                                                                                                    |
|-----------|--------------------------------------------------|----------------------------------------------------------------------------------------------------|
| uid*      |                                                  | Logged in User Id                                                                                                    |
| actid*    |                                                  | Login users account ID                                                                                                    |
| exch*     | NSE / NFO / BSE / MCX                            | Exchange (Select from 'exarr' Array provided in User Details response)                                                                                                    |
| tsym*     |                                                  | Unique id of contract on which order to be placed. (use url encoding to avoid special char error for symbols like M&M)                                                                                           |
| qty*      |                                                  | Order Quantity                                                                                                    |
| prc*      |                                                  | Order Price                                                                                                    |
| trgprc    |                                                  | Only to be sent in case of SL / SL-M order.                                                                                                    |
| dscqty    |                                                  | Disclosed quantity (Max 10% for NSE, and 50% for MCX)                                                                                                    |
| prd*      | C/M/H                                            | Product name (Select from 'prarr' Array provided in User Details response, and if same is allowed for selected, exchange. Show product display name, for user to select, and send corresponding prd in API call) |
| trantype* | B/S                                              | B -> BUY, S -> SELL                                                                                                    |
| prctyp*   | LMT / MKT /<br>SL-LMT / SL-MKT<br>/ DS / 2L / 3L |                                                                                                    |

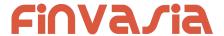

| ret*        | DAY/EOS/IOC    | Retention type (Show options as per allowed exchanges)                                                                               |
|-------------|----------------|----------------------------------------------------------------------------------------------------|
| remarks     |                | Any tag by user to mark order.                                                                                                    |
| ordersource | MOB / WEB / TT | Used to generate exchange info fields.                                                                                               |
| bpprc       |                | Book Profit Price applicable only if product is selected as B (Bracket order )                                                       |
| blprc       |                | Book loss Price applicable only if product is selected as H and B (High Leverage and Bracket order)                                  |
| trailprc    |                | Trailing Price applicable only if product is selected as H and B (High Leverage and Bracket order)                                   |
| amo         |                | Yes , If not sent, of Not "Yes", will be treated as Regular order.                                                                   |
| tsym2       |                | Trading symbol of second leg, mandatory for price type 2L and 3L (use url encoding to avoid special char error for symbols like M&M) |
| trantype2   |                | Transaction type of second leg, mandatory for price type 2L and 3L                                                                   |
| qty2        |                | Quantity for second leg, mandatory for price type 2L and 3L                                                                          |
| prc2        |                | Price for second leg, mandatory for price type 2L and 3L                                                                             |
| tsym3       |                | Trading symbol of third leg, mandatory for price type 3L (use url encoding to avoid special char error for symbols like M&M)         |
| trantype3   |                | Transaction type of third leg, mandatory for price type 3L                                                                           |
| qty3        |                | Quantity for third leg, mandatory for price type 3L                                                                                  |
| prc3        |                | Price for third leg, mandatory for price type 3L                                                                                     |

## Example:

{\"uid\":\"VIDYA\", \"actid\":\"CLIENT1\", \"exch\":\"NSE\", \"tsym\":\"ACC-EQ\", \"qty\":\"50\", \"price\":\"1400\", \"prd\":\"H\", \"trantype\":\"B\", \"prctyp\":\"LMT\", \"ret\":\"DAY\"}" \

Response Details : PlaceOrderResponse

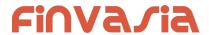

| Fields       | Possible value | Description                                                   |
|--------------|----------------|---------------------------------------------------------------|
| stat         | Ok or Not_Ok   | Place order success or failure indication.                    |
| request_time |                | Response received time.                                       |
| norenordno   |                | It will be present only on successful Order placement to OMS. |
| emsg         |                | This will be present only if Order placement fails            |

## **Sample Success Response:**

```
{
    "request_time": "10:48:03 20-05-2020",
    "stat": "Ok",
    "norenordno": "20052000000017"
}

Sample Error Response :
{
    "stat": "Not_Ok",
    "request_time": "20:40:01 19-05-2020",
    "emsg": "Error Occurred : 2 \"invalid input\""
```

## **Modify Order**

}

public bool SendModifyOrder(OnResponse response, ModifyOrder order)

## Request Details : ModifyOrder

| Fields      | Possible value                    | Description                                    |
|-------------|-----------------------------------|------------------------------------------------|
| exch*       |                                   | Exchange                                       |
| norenordno* |                                   | Noren order number, which needs to be modified |
| prctyp      | LMT / MKT /<br>SL-MKT /<br>SL-LMT | This can be modified.                          |

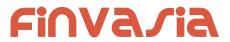

| prc      |             | Modified / New price                                                                                                    |
|----------|-------------|----------------------------------------------------------------------------------------------------|
| qty      |             | Modified / New Quantity                                                                                                    |
| tsym*    |             | Unque id of contract on which order was placed. Can't be modified, must be the same as that of original order. (use url encoding to avoid special char error for symbols like M&M) |
| ret      | DAY/IOC/EOS | New Retention type of the order                                                                                                    |
| trgprc   |             | New trigger price in case of SL-MKT or SL-LMT                                                                                                    |
| uid*     |             | User id of the logged in user.                                                                                                    |
| bpprc    |             | Book Profit Price applicable only if product is selected as B (Bracket order )                                                                                                    |
| blprc    |             | Book loss Price applicable only if product is selected as H and B (High Leverage and Bracket order )                                                                               |
| trailprc |             | Trailing Price applicable only if product is selected as H and B (High Leverage and Bracket order )                                                                                |

Response Details : ModifyOrderResponse

| Fields       | Possible value | Description                                           |
|--------------|----------------|-------------------------------------------------------|
| stat         | Ok or Not_Ok   | Modify order success or failure indication.           |
| result       |                | Noren Order number of the order modified.             |
| request_time |                | Response received time.                               |
| emsg         |                | This will be present only if Order modification fails |

## **Sample Success Response:**

```
{
    "request_time":"14:14:08 26-05-2020",
    "stat":"Ok",
    "result":"20052600000103"
}
```

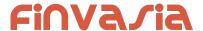

## Sample Failure Response :

```
{
    "request_time":"16:03:29 28-05-2020",
    "stat":"Not_Ok",
    "emsg":"Rejected : ORA:Order not found"
}
```

## **Cancel Order**

public bool SendCancelOrder(OnResponse response, string norenordno)

## **Request Details:**

| Fields      | Possible value | Description                                    |
|-------------|----------------|------------------------------------------------|
| norenordno* |                | Noren order number, which needs to be modified |

## Response Details: CancelOrderResponse

| Fields       | Possible value | Description                                          |
|--------------|----------------|------------------------------------------------------|
| stat         | Ok or Not_Ok   | Cancel order success or failure indication.          |
| result       |                | Noren Order number of the canceled order.            |
| request_time |                | Response received time.                              |
| emsg         |                | This will be present only if Order cancelation fails |

## **Sample Success Response:**

```
{
    "request_time":"14:14:10 26-05-2020",
    "stat":"Ok",
    "result":"20052600000103"
}
```

## **Sample Failure Response:**

```
"request_time":"16:01:48 28-05-2020",
"stat":"Not_Ok",
```

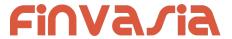

"emsg":"Rejected : ORA:Order not found to Cancel"

## Exit SNO Order

public bool SendExitSNOOrder(OnResponse response, string norenordno, string product)

#### **Request Details:**

| Fields      | Possible value | Description                                                       |
|-------------|----------------|-------------------------------------------------------------------|
| norenordno* |                | Noren order number, which needs to be modified                    |
| prd*        | H/B            | Allowed for only H and B products (Cover order and bracket order) |

#### Response Details: ExitSNOOrderResponse

| Fields       | Possible value | Description                                                 |
|--------------|----------------|-------------------------------------------------------------|
| stat         | Ok or Not_Ok   | Cancel order success or failure indication.                 |
| dmsg         |                | Display message, (will be present only in case of success). |
| request_time |                | Response received time.                                     |
| emsg         |                | This will be present only if Order cancelation fails        |

## **Order Margin**

public bool SendGetOrderMargin(OnResponse response, OrderMargin ordermargin)

## Request Details : OrderMargin

| Fields | Possible value | Description            |
|--------|----------------|------------------------|
| uid*   |                | Logged in User Id      |
| actid* |                | Login users account ID |

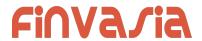

| exch*      | NSE / NFO / BSE<br>/ MCX       | Exchange (Select from 'exarr' Array provided in User Details response)                                                                                                    |
|------------|--------------------------------|----------------------------------------------------------------------------------------------------|
| tsym*      |                                | Unique id of contract on which order to be placed. (use url encoding to avoid special char error for symbols like M&M)                                                                                           |
| qty*       |                                | Order Quantity                                                                                                    |
| prc*       |                                | Order Price                                                                                                    |
| trgprc     |                                | Only to be sent in case of SL / SL-M order.                                                                                                    |
| prd*       | C/M/H                          | Product name (Select from 'prarr' Array provided in User Details response, and if same is allowed for selected, exchange. Show product display name, for user to select, and send corresponding prd in API call) |
| trantype*  | B/S                            | B -> BUY, S -> SELL                                                                                                    |
| prctyp*    | LMT / MKT /<br>SL-LMT / SL-MKT |                                                                                                    |
| blprc      |                                | Book loss Price applicable only if product is selected as H and B (High Leverage and Bracket order )                                                                                                    |
| rorgqty    |                                | Optional field. Application only for modify order, open order quantity                                                                                                    |
| fillshares |                                | Optional field. Application only for modify order, quantity already filled.                                                                                                    |
| rorgprc    |                                | Optional field. Application only for modify order, open order price                                                                                                    |
| orgtrgprc  |                                | Optional field. Application only for modify order, open order trigger price                                                                                                    |
| norenordno |                                | Optional field. Application only for H or B order modification                                                                                                    |
| snonum     |                                | Optional field. Application only for H or B order modification                                                                                                    |

## Response Details : OrderMarginResponse

| Fields Possible | Description |  |
|-----------------|-------------|--|
|-----------------|-------------|--|

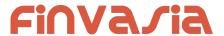

|              | value        |                                                    |
|--------------|--------------|----------------------------------------------------|
| stat         | Ok or Not_Ok | Place order success or failure indication.         |
| request_time |              | Response received time.                            |
| remarks      |              | This field will be available only on success.      |
| cash         |              | Total credits available for order                  |
| marginused   |              | Total margin used.                                 |
| emsg         |              | This will be present only if Order placement fails |

## Order Book

public bool SendGetOrderBook(OnResponse response, string product)

#### **Request Details:**

| Fields | Possible value | Description  |
|--------|----------------|--------------|
| prd    | H/M/           | Product name |

## Response Details: OrderBookResponse list of OrderBookItem

Response data will be in Array of objects with below fields in case of success.

| Fields     | Possible value | Description                                              |
|------------|----------------|----------------------------------------------------------|
| stat       | Ok or Not_Ok   | Order book success or failure indication.                |
| exch       |                | Exchange Segment                                         |
| tsym       |                | Trading symbol / contract on which order is placed.      |
| norenordno |                | Noren Order Number                                       |
| prc        |                | Order Price                                              |
| qty        |                | Order Quantity                                           |
| prd        |                | Display product alias name, using prarr returned in user |

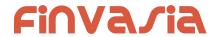

|                                |                 | details.                                                                                                    |
|--------------------------------|-----------------|----------------------------------------------------------------------------------------------------|
| status                         |                 | Order status                                                                                                    |
| trantype                       | B/S             | Transaction type of the order                                                                                                    |
| prctyp                         | LMT / MKT       | Price type                                                                                                    |
| fillshares                     |                 | Total Traded Quantity of this order                                                                                                    |
| avgprc                         |                 | Average trade price of total traded quantity                                                                                                    |
| rejreason                      |                 | If order is rejected, reason in text form                                                                                                    |
| exchordid                      |                 | Exchange Order Number                                                                                                    |
| cancelqty                      |                 | Canceled quantity for order which is in status cancelled.                                                                                                    |
| remarks                        |                 | Any message Entered during order entry.                                                                                                    |
| dscqty                         |                 | Order disclosed quantity.                                                                                                    |
| trgprc                         |                 | Order trigger price                                                                                                    |
| ret                            | DAY/IOC/<br>EOS | Order validity                                                                                                    |
|                                |                 |                                                                                                    |
| uid                            |                 |                                                                                                    |
| uid<br>actid                   |                 |                                                                                                    |
|                                |                 | Book Profit Price applicable only if product is selected as B (Bracket order )                                                                                                    |
| actid                          |                 |                                                                                                    |
| actid<br>bpprc                 |                 | (Bracket order )  Book loss Price applicable only if product is selected as H                                                                                                    |
| actid bpprc blprc              |                 | (Bracket order)  Book loss Price applicable only if product is selected as H and B (High Leverage and Bracket order)  Trailing Price applicable only if product is selected as H and                                                  |
| actid bpprc blprc trailprc     |                 | (Bracket order )  Book loss Price applicable only if product is selected as H and B (High Leverage and Bracket order )  Trailing Price applicable only if product is selected as H and B (High Leverage and Bracket order )           |
| actid bpprc blprc trailprc amo |                 | (Bracket order )  Book loss Price applicable only if product is selected as H and B (High Leverage and Bracket order )  Trailing Price applicable only if product is selected as H and B (High Leverage and Bracket order )  Yes / No |

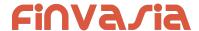

| token    | Contract Token |
|----------|----------------|
| orddttm  |                |
| ordenttm |                |
| extm     |                |

Response data will be as below fields in case of failure:

| Fields       | Possible value | Description                    |
|--------------|----------------|--------------------------------|
| stat         | Not_Ok         | Order book failure indication. |
| request_time |                | Response received time.        |
| emsg         |                | Error message                  |

#### **Sample Success Output:**

```
Success response:
        "stat": "Ok",
        "exch": "NSE",
        "tsym": "ACC-EQ",
        "norenordno": "20062500000001223",
        "prc": "127230",
        "qty": "100",
        "prd" : "C",
        "status": "Open",
        "trantype": "B",
         "prctyp": "LMT",
         "fillshares": "0",
        "avgprc": "0",
        "exchordid": "25062000000343421",
         "uid": "VIDYA",
         "actid": "CLIENT1",
         "ret": "DAY",
         "amo": "Yes"
  },
        "stat": "Ok",
        "exch": "NSE",
        "tsym": "ABB-EQ",
```

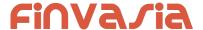

```
"norenordno": "20062500000002543",
         "prc": "127830",
         "qty": "50",
         "prd": "C",
         "status": "REJECT",
        "trantype": "B",
        "prctyp": "LMT",
        "fillshares": "0",
        "avgprc": "0",
        "rejreason": "Insufficient funds"
        "uid": "VIDYA",
        "actid": "CLIENT1",
        "ret": "DAY",
        "amo": "No"
  }
]
Sample Failure Response :
  "stat":"Not_Ok",
  "emsg": "Session Expired : Invalid Session Key"
}
```

## Multi Leg Order Book

public bool SendGetMultiLegOrderBook(OnResponse response, string product)

#### **Request Details:**

| Fields | Possible value | Description  |
|--------|----------------|--------------|
| prd    | H/M/           | Product name |

## Response Details: MultiLegOrderBookResponse list of MultiLegOrderBookItem

| Fields | Possible value | Description                               |
|--------|----------------|-------------------------------------------|
| stat   | Ok or Not_Ok   | Order book success or failure indication. |
| exch   |                | Exchange Segment                          |

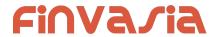

| tsym       |                 | Trading symbol / contract on which order is placed.                                                 |
|------------|-----------------|----------------------------------------------------------------------------------------------------|
| norenordno |                 | Noren Order Number                                                                                  |
| prc        |                 | Order Price                                                                                         |
| qty        |                 | Order Quantity                                                                                      |
| prd        |                 | Display product alias name, using prarr returned in user details.                                   |
| status     |                 | Order status                                                                                        |
| trantype   | B/S             | Transaction type of the order                                                                       |
| prctyp     | LMT / MKT       | Price type                                                                                          |
| fillshares |                 | Total Traded Quantity of this order                                                                 |
| avgprc     |                 | Average trade price of total traded quantity                                                        |
| rejreason  |                 | If order is rejected, reason in text form                                                           |
| exchordid  |                 | Exchange Order Number                                                                               |
| cancelqty  |                 | Canceled quantity for order which is in status cancelled.                                           |
| remarks    |                 | Any message Entered during order entry.                                                             |
| dscqty     |                 | Order disclosed quantity.                                                                           |
| trgprc     |                 | Order trigger price                                                                                 |
| ret        | DAY/IOC/<br>EOS | Order validity                                                                                      |
| uid        |                 |                                                                                                    |
| actid      |                 |                                                                                                    |
| bpprc      |                 | Book Profit Price applicable only if product is selected as B (Bracket order )                      |
| blprc      |                 | Book loss Price applicable only if product is selected as H and B (High Leverage and Bracket order) |
| trailprc   |                 | Trailing Price applicable only if product is selected as H and B (High Leverage and Bracket order)  |

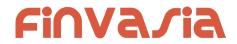

| amo         | Yes / No                                                           |
|-------------|--------------------------------------------------------------------|
| рр          | Price precision                                                    |
| ti          | Tick size                                                          |
| Is          | Lot size                                                           |
| tsym2       | Trading symbol of second leg, mandatory for price type 2L and 3L   |
| trantype2   | Transaction type of second leg, mandatory for price type 2L and 3L |
| qty2        | Quantity for second leg, mandatory for price type 2L and 3L        |
| prc2        | Price for second leg, mandatory for price type 2L and 3L           |
| tsym3       | Trading symbol of third leg, mandatory for price type 3L           |
| trantype3   | Transaction type of third leg, mandatory for price type 3L         |
| qty3        | Quantity for third leg, mandatory for price type 3L                |
| prc3        | Price for third leg, mandatory for price type 3L                   |
| fillshares2 | Total Traded Quantity of 2nd Leg                                   |
| avgprc2     | Average trade price of total traded quantity for 2nd leg           |
| fillshares3 | Total Traded Quantity of 3rd Leg                                   |
| avgprc3     | Average trade price of total traded quantity for 3rd leg           |

Response data will be as below fields in case of failure:

| Fields       | Possible value | Description                    |
|--------------|----------------|--------------------------------|
| stat         | Not_Ok         | Order book failure indication. |
| request_time |                | Response received time.        |
| emsg         |                | Error message                  |

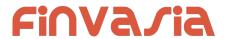

# Single Order History

public bool SendGetOrderHistory(OnResponse response, string norenordno)
Request Details:

| Fields      | Possible value | Description        |
|-------------|----------------|--------------------|
| norenordno* |                | Noren Order Number |

#### Response Details: OrderHistoryResponse list of SingleOrdHistItem

| Fields     | Possible value | Description                                                       |
|------------|----------------|-------------------------------------------------------------------|
| stat       | Ok or Not_Ok   | Order book success or failure indication.                         |
| exch       |                | Exchange Segment                                                  |
| tsym       |                | Trading symbol / contract on which order is placed.               |
| norenordno |                | Noren Order Number                                                |
| prc        |                | Order Price                                                       |
| qty        |                | Order Quantity                                                    |
| prd        |                | Display product alias name, using prarr returned in user details. |
| status     |                | Order status                                                      |
| rpt        |                | Report Type (fill/complete etc)                                   |
| trantype   | B/S            | Transaction type of the order                                     |
| prctyp     | LMT / MKT      | Price type                                                        |
| fillshares |                | Total Traded Quantity of this order                               |
| avgprc     |                | Average trade price of total traded quantity                      |
| rejreason  |                | If order is rejected, reason in text form                         |
| exchordid  |                | Exchange Order Number                                             |

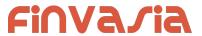

| cancelqty |                 | Canceled quantity for order which is in status cancelled.                                            |
|-----------|-----------------|----------------------------------------------------------------------------------------------------|
| remarks   |                 | Any message Entered during order entry.                                                              |
| dscqty    |                 | Order disclosed quantity.                                                                            |
| trgprc    |                 | Order trigger price                                                                                  |
| ret       | DAY/IOC/<br>EOS | Order validity                                                                                       |
| uid       |                 |                                                                                                    |
| actid     |                 |                                                                                                    |
| bpprc     |                 | Book Profit Price applicable only if product is selected as B (Bracket order )                       |
| blprc     |                 | Book loss Price applicable only if product is selected as H and B (High Leverage and Bracket order ) |
| trailprc  |                 | Trailing Price applicable only if product is selected as H and B (High Leverage and Bracket order )  |
| amo       |                 | Yes / No                                                                                             |
| рр        |                 | Price precision                                                                                      |
| ti        |                 | Tick size                                                                                            |
| Is        |                 | Lot size                                                                                             |
| token     |                 | Contract Token                                                                                       |
| orddttm   |                 |                                                                                                    |
| ordenttm  |                 |                                                                                                    |
| extm      |                 |                                                                                                    |

Response data will be as below fields in case of failure:

| Fields | Possible value | Description                    |
|--------|----------------|--------------------------------|
| stat   | Not_Ok         | Order book failure indication. |

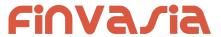

| request_time | Response received time. |
|--------------|-------------------------|
| emsg         | Error message           |

#### **Sample Success Output:**

```
[
   {
       "stat": "Ok",
       "norenordno": "20121300065716",
       "uid": "DEMO1",
       "actid": "DEMO1",
       "exch": "NSE",
       "tsym": "ACCELYA-EQ",
       "qty": "180",
       "trantype": "B",
       "prctyp": "LMT",
       "ret": "DAY",
       "token": "7053",
       "pp": "2",
       "ls": "1",
       "ti": "0.05",
       "prc": "800.00",
       "avgprc": "800.00",
       "discqty": "0",
       "prd": "M",
       "status": "COMPLETE",
       "rpt": "Fill",
       "fillshares": "180",
       "norentm": "19:59:32 13-12-2020",
       "exch tm": "00:00:00 01-01-1980",
       "remarks": "WC TEST Order",
       "exchordid": "6858"
  },
       "stat": "Ok",
       "norenordno": "20121300065716",
```

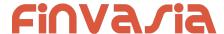

```
"uid": "DEMO1",
    "actid": "DEMO1",
    "exch": "NSE",
    "tsym": "ACCELYA-EQ",
    "qty": "180",
    "trantype": "B",
    "prctyp": "LMT",
    "ret": "DAY",
    "token": "7053",
    "pp": "2",
    "ls": "1",
    "ti": "0.05",
    "prc": "800.00",
    "discqty": "0",
    "prd": "M",
    "status": "OPEN",
    "rpt": "New",
    "norentm": "19:59:32 13-12-2020",
    "exch tm": "00:00:00 01-01-1980",
    "remarks": "WC TEST Order",
    "exchordid": "6858"
},
{
    "stat": "Ok",
    "norenordno": "20121300065716",
    "uid": "DEMO1",
    "actid": "DEMO1",
    "exch": "NSE",
    "tsym": "ACCELYA-EQ",
    "qty": "180",
    "trantype": "B",
    "prctyp": "LMT",
    "ret": "DAY",
    "token": "7053",
    "pp": "2",
    "ls": "1",
    "ti": "0.05",
```

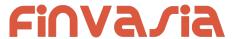

```
"prc": "800.00",
       "discqty": "0",
       "prd": "M",
       "status": "PENDING",
       "rpt": "PendingNew",
       "norentm": "19:59:32 13-12-2020",
       "remarks": "WC TEST Order"
   },
       "stat": "Ok",
       "norenordno": "20121300065716",
       "uid": "DEMO1",
       "actid": "DEMO1",
       "exch": "NSE",
       "tsym": "ACCELYA-EQ",
       "qty": "180",
       "trantype": "B",
       "prctyp": "LMT",
       "ret": "DAY",
       "token": "7053",
       "pp": "2",
       "ls": "1",
       "ti": "0.05",
       "prc": "800.00",
       "prd": "M",
       "status": "PENDING",
       "rpt": "NewAck",
       "norentm": "19:59:32 13-12-2020",
       "remarks": "WC TEST Order"
   }
]
```

### **Trade Book**

public bool SendGetTradeBook(OnResponse response, string account)
Request Details:

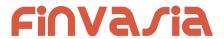

| Fields | Possible value | Description                  |
|--------|----------------|------------------------------|
| actid* |                | Account Id of logged in user |

# Response Details: TradeBookResponse list of TradeBookItem

| Fields     | Possible value  | Description                                                       |
|------------|-----------------|-------------------------------------------------------------------|
| stat       | Ok or Not_Ok    | Order book success or failure indication.                         |
| exch       |                 | Exchange Segment                                                  |
| tsym       |                 | Trading symbol / contract on which order is placed.               |
| norenordno |                 | Noren Order Number                                                |
| qty        |                 | Order Quantity                                                    |
| prd        |                 | Display product alias name, using prarr returned in user details. |
| trantype   | B/S             | Transaction type of the order                                     |
| prctyp     | LMT / MKT       | Price type                                                        |
| fillshares |                 | Total Traded Quantity of this order                               |
| avgprc     |                 | Average trade price of total traded quantity                      |
| exchordid  |                 | Exchange Order Number                                             |
| remarks    |                 | Any message Entered during order entry.                           |
| ret        | DAY/IOC/<br>EOS | Order validity                                                    |
| uid        |                 |                                                                   |
| actid      |                 |                                                                   |
| рр         |                 | Price precision                                                   |
| ti         |                 | Tick size                                                         |

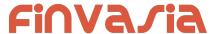

| Is          | Lot size     |
|-------------|--------------|
| cstFrm      | Custom Firm  |
| fltm        | Fill Time    |
| flid        | Fill ID      |
| flqty       | Fill Qty     |
| flprc       | Fill Price   |
| ordersource | Order Source |
| token       | Token        |

Response data will be as below fields in case of failure:

| Fields       | Possible value | Description                    |
|--------------|----------------|--------------------------------|
| stat         | Not_Ok         | Order book failure indication. |
| request_time |                | Response received time.        |
| emsg         |                | Error message                  |

### **Sample Success Output:**

```
"stat": "Ok",
    "norenordno": "20121300065715",
    "uid": "GURURAJ",
    "actid": "GURURAJ",
    "exch": "NSE",
    "prctyp": "LMT",
    "ret": "DAY",
    "prd": "M",
    "flid": "102",
    "fltm": "01-01-1980 00:00:00",
    "trantype": "S",
```

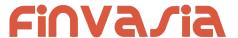

```
"tsym": "ACCELYA-EQ",
    "qty": "180",
    "token": "7053",
    "fillshares": "180",
    "flqty": "180",
    "pp": "2",
    "ls": "1",
    "ti": "0.05",
    "prc": "800.00",
    "flprc": "800.00",
    "norentm": "19:59:32 13-12-2020",
    "exch_tm": "00:00:00 01-01-1980",
    "remarks": "WC TEST Order",
    "exchordid": "6857"
},
    "stat": "Ok",
    "norenordno": "20121300065716",
    "uid": "GURURAJ",
    "actid": "GURURAJ",
    "exch": "NSE",
    "prctyp": "LMT",
    "ret": "DAY",
    "prd": "M",
    "flid": "101",
    "fltm": "01-01-1980 00:00:00",
    "trantype": "B",
    "tsym": "ACCELYA-EQ",
    "qty": "180",
    "token": "7053",
    "fillshares": "180",
    "flqty": "180",
    "pp": "2",
    "ls": "1",
    "ti": "0.05",
    "prc": "800.00",
    "flprc": "800.00",
```

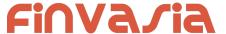

```
"norentm": "19:59:32 13-12-2020",
    "exch_tm": "00:00:00 01-01-1980",
    "remarks": "WC TEST Order",
    "exchordid": "6858"
}
```

# Exch Msg

public bool SendGetExchMsg(OnResponse response, ExchMsg exchmsg)

### Request Details : ExchMsg

| Fields | Possible value | Description                                                            |
|--------|----------------|------------------------------------------------------------------------|
| uid*   |                | Logged in User Id                                                      |
| exch   |                | Exchange (Select from 'exarr' Array provided in User Details response) |

#### Response Details: ExchMsgResponse list of ExchMsgItem

Response data will be as below fields in case of success.

| Fields  | Possible value | Description                                       |
|---------|----------------|---------------------------------------------------|
| stat    | Ok             | Whi Exch Msg success or failure indication.       |
| exchmsg |                | It will be present only in a successful response. |
| exchtm  |                | Exchange Time                                     |

Response data will be as below fields in case of failure:

| Fields Possible | Description |
|-----------------|-------------|
|-----------------|-------------|

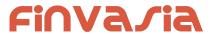

|              | value  |                                |
|--------------|--------|--------------------------------|
| stat         | Not_Ok | Order book failure indication. |
| request_time |        | Response received time.        |
| emsg         |        | Error message                  |

# **Order Margin**

public bool SendGetOrderMargin(OnResponse response, OrderMargin ordermargin)

Request Details : OrderMargin

| Fields    | Possible value                     | Description                                                                                                    |
|-----------|------------------------------------|----------------------------------------------------------------------------------------------------|
| actid*    |                                    | Login users account ID                                                                                                    |
| exch*     | NSE / NFO / BSE / MCX              | Exchange (Select from 'exarr' Array provided in User Details response)                                                                                                    |
| qty*      |                                    | Order Quantity                                                                                                    |
| prc*      |                                    | Order Price                                                                                                    |
| trgprc    |                                    | Only to be sent in case of SL / SL-M order.                                                                                                    |
| prd*      | C/M/H                              | Product name (Select from 'prarr' Array provided in User Details response, and if same is allowed for selected, exchange. Show product display name, for user to select, and send corresponding prd in API call) |
| trantype* | B/S                                | B -> BUY, S -> SELL                                                                                                    |
| prctyp*   | LMT/MKT/<br>SL-LMT/SL-MKT/DS/2L/3L |                                                                                                    |
| orgqty    |                                    | Org Quantity                                                                                                    |

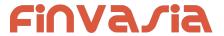

| orgprc   | Org Price                                          |
|----------|----------------------------------------------------|
| token    | Unique id of contract on which order to be placed. |
| flqty    | Fill Quantity                                      |
| srcuid   | Source User ID                                     |
| srcbkrid | Source Broker ID                                   |

#### Response Details: OrderMarginResponse

| Fields       | Possible value                                                                                   | Description                                |
|--------------|--------------------------------------------------------------------------------------------------|--------------------------------------------|
| stat         | Ok or Not_Ok                                                                                     | Place order success or failure indication. |
| request_time |                                                                                                  | Response received time.                    |
| remarks      | Insufficient Balance/ Order Success/ Invalid scrip, RED is under Reconciliation/ Squareoff Order | Any message Entered during order entry.    |
| cash         | optional                                                                                         | Total Cash                                 |
| marginused   | optional                                                                                         | Margin Used                                |

# **Positions Book**

public bool SendGetPositionBook(OnResponse response, string account)

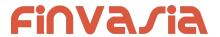

| Fields | Possible value | Description                       |
|--------|----------------|-----------------------------------|
| actid* |                | Account id of the logged in user. |

# Response Details :PositionBookResponse list of PositionBookItem

| Fields        | Possible value | Description                                  |
|---------------|----------------|----------------------------------------------|
| stat          | Ok or Not_Ok   | Position book success or failure indication. |
| exch          |                | Exchange segment                             |
| tsym          |                | Trading symbol / contract.                   |
| token         |                | Contract token                               |
| uid           |                | User Id                                      |
| actid         |                | Account Id                                   |
| prd           |                | Product name to be shown.                    |
| netqty        |                | Net Position quantity                        |
| netavgprc     |                | Net position average price                   |
| daybuyqty     |                | Day Buy Quantity                             |
| daysellqty    |                | Day Sell Quantity                            |
| daybuyavgprc  |                | Day Buy average price                        |
| daysellavgprc |                | Day buy average price                        |
| daybuyamt     |                | Day Buy Amount                               |
| daysellamt    |                | Day Sell Amount                              |
| cfbuyqty      |                | Carry Forward Buy Quantity                   |
| cforgavgprc   |                | Original Avg Price                           |
| cfsellqty     |                | Carry Forward Sell Quantity                  |
| cfbuyavgprc   |                | Carry Forward Buy average price              |

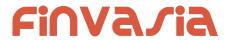

| ata alla compa | O                                                                                                    |
|----------------|----------------------------------------------------------------------------------------------------|
| cfsellavgprc   | Carry Forward Buy average price                                                                          |
| cfbuyamt       | Carry Forward Buy Amount                                                                                 |
| cfsellamt      | Carry Forward Sell Amount                                                                                |
| lp             | LTP                                                                                                    |
| rpnl           | RealizedPNL                                                                                              |
| urmtom         | UnrealizedMTOM. (Can be recalculated in LTP update: = netqty * (Ip from web socket - netavgprc) * prcftr |
| bep            | Break even price                                                                                         |
| openbuyqty     |                                                                                                    |
| opensellqty    |                                                                                                    |
| openbuyamt     |                                                                                                    |
| opensellamt    |                                                                                                    |
| openbuyavgprc  |                                                                                                    |
| opensellavgprc |                                                                                                    |
| mult           |                                                                                                    |
| рр             |                                                                                                    |
| prcftr         | gn*pn/(gd*pd).                                                                                           |
| ti             | Tick size                                                                                                |
| Is             | Lot size                                                                                                 |
| request_time   | This will be present only in a failure response.                                                         |

Response data will be as below fields in case of failure:

| Fields Possib value | Description |
|---------------------|-------------|
|---------------------|-------------|

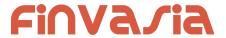

| stat         | Not_Ok | Position book request failure indication. |
|--------------|--------|-------------------------------------------|
| request_time |        | Response received time.                   |
| emsg         |        | Error message                             |

#### Sample Success Response:

```
{
      "stat":"Ok",
      "uid": "POORNA",
      "actid": "POORNA",
      "exch":"NSE",
      "tsym": "ACC-EQ",
      "prarr":"C",
      "pp":"2",
      "ls":"1",
      "ti":"5.00",
      "mult":"1",
      "prcftr":"1.000000",
      "daybuyqty":"2",
      "daysellqty": "2",
      "daybuyamt": "2610.00",
      "daybuyavgprc":"1305.00",
      "daysellamt": "2610.00",
      "daysellavgprc": "1305.00",
      "cfbuyqty":"0",
      "cfsellqty":"0",
      "cfbuyamt":"0.00",
      "cfbuyavgprc": "0.00",
      "cfsellamt": "0.00",
      "cfsellavgprc":"0.00",
      "openbuyqty":"0",
      "opensellqty": "23",
      "openbuyamt": "0.00",
      "openbuyavgprc":"0.00",
      "opensellamt": "30015.00",
      "opensellavgprc":"1305.00",
      "netqty":"0",
      "netavgprc": "0.00",
      "lp":"0.00",
      "urmtom":"0.00",
      "rpnl":"0.00",
      "cforgavgprc":"0.00"
```

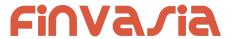

```
}

Sample Failure Response :
{
    "stat":"Not_Ok",
    "request_time":"14:14:11 26-05-2020",
    "emsg":"Error Occurred : 5 \"no data\""
}
```

# **Product Conversion**

public bool SendGetOrderMargin(OnResponse response, ProductConversion prdConv)

### Request Details: ProductConversion

| Fields      | Possible value | Description                                                                                                    |
|-------------|----------------|----------------------------------------------------------------------------------------------------|
| exch*       |                | Exchange                                                                                                    |
| tsym*       |                | Unique id of contract on which order was placed. Can't be modified, must be the same as that of original order. (use url encoding to avoid special char error for symbols like M&M) |
| qty*        |                | Quantity to be converted.                                                                                                    |
| uid*        |                | User id of the logged in user.                                                                                                    |
| actid*      |                | Account id                                                                                                    |
| prd*        |                | Product to which the user wants to convert position.                                                                                                    |
| prevprd*    |                | Original product of the position.                                                                                                    |
| trantype*   |                | Transaction type                                                                                                    |
| postype*    | Day / CF       | Converting Day or Carry forward position                                                                                                    |
| ordersource | МОВ            | For Logging                                                                                                    |

### Response Details: ProductConversionResponse

| Fields Possible Description value |  |
|-----------------------------------|--|
|-----------------------------------|--|

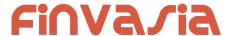

| stat | Ok or Not_Ok | Position conversion success or failure indication.      |
|------|--------------|---------------------------------------------------------|
| emsg |              | This will be present only if Position conversion fails. |

#### Sample Success Response:

```
{
    "request_time":"10:52:12 02-06-2020",
    "stat":"Ok"
}
```

#### Sample Failure Response:

```
{
    "stat":"Not_Ok",
    "emsg":"Invalid Input : Invalid Position Type"
}
```

# **Holdings and Limits**

# Holdings

public bool SendGetHoldings(OnResponse response, string account, string product)
Request Details:

| Fields | Possible value | Description                       |
|--------|----------------|-----------------------------------|
| actid* |                | Account id of the logged in user. |
| prd*   |                | Product name                      |

# Response Details : HoldingsResponse list of HoldingsItem

| Fields    | Possible value | Description                                          |
|-----------|----------------|------------------------------------------------------|
| stat      | Ok or Not_Ok   | Holding request success or failure indication.       |
| exch_tsym |                | Array of objects exch_tsym objects as defined below. |
| holdqty   |                | Holding quantity                                     |

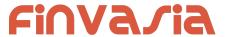

| colqty     | Collateral quantity                        |
|------------|--------------------------------------------|
| btstqty    | BTST quantity                              |
| btstcolqty | BTST Collateral quantity                   |
| usedqty    | Holding used today                         |
| upldprc    | Average price uploaded along with holdings |

#### Exch\_tsym object:

| Fields of object in values Array | Possible value   | Description                            |
|----------------------------------|------------------|----------------------------------------|
| exch                             | NSE, BSE,<br>NFO | Exchange                               |
| tsym                             |                  | Trading symbol of the scrip (contract) |
| token                            |                  | Token of the scrip (contract)          |
| рр                               |                  | Price precision                        |
| ti                               |                  | Tick size                              |
| ls                               |                  | Lot size                               |

Response data will be as below fields in case of failure:

| Fields       | Possible value | Description                               |
|--------------|----------------|-------------------------------------------|
| stat         | Not_Ok         | Position book request failure indication. |
| request_time |                | Response received time.                   |
| emsg         |                | Error message                             |

### **Sample Success Response:**

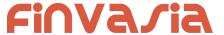

```
"exch":"NSE",
                         "token":"13",
                              "tsym":"ABB-EQ"
                     ],
       "holdqty":"2000000",
       "colqty":"200",
       "btstqty":"0",
       "btstcolqty":"0",
       "usedqty":"0",
       "upldprc": "1800.00"
   },
        "stat":"Ok",
        "exch_tsym":[
                               "exch":"NSE",
                               "token":"22",
                               "tsym":"ACC-EQ"
                     ],
        "holdqty":"2000000",
        "colqty":"200",
        "btstqty":"0",
        "btstcolqty":"0",
        "usedqty":"0",
        "upldprc": "1400.00"
    }
]
Sample Failure Response :
 "stat":"Not_Ok",
 "emsg":"Invalid Input: Missing uid or actid or prd."
}
Limits
public bool SendGetLimits(OnResponse response, string account, string product = "",
string segment = "", string exchange = "")
```

| Fields | Possible value | Description                       |
|--------|----------------|-----------------------------------|
| actid* |                | Account id of the logged in user. |

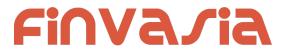

| prd  |          | Product name |
|------|----------|--------------|
| seg  | CM/FO/FX | Segment      |
| exch |          | Exchange     |

Response Details : LimitsResponse

| Fields                 | Possible value         | Description                                                                    |  |
|------------------------|------------------------|--------------------------------------------------------------------------------|--|
| stat                   | Ok or Not_Ok           | Limits request success or failure indication.                                  |  |
| actid                  |                        | Account id                                                                     |  |
| prd                    |                        | Product name                                                                   |  |
| seg                    | CM/FO/FX               | Segment                                                                        |  |
| exch                   |                        | Exchange                                                                       |  |
|                        | Cash Primary Fields    |                                                                                |  |
| cash                   |                        | Cash Margin available                                                          |  |
| payin                  |                        | Total Amount transferred using Payins today                                    |  |
| payout                 |                        | Total amount requested for withdrawal today                                    |  |
|                        | Cash Additional Fields |                                                                                |  |
| brkcollamt             |                        | Prevalued Collateral Amount                                                    |  |
| unclearedcash          |                        | Uncleared Cash (Payin through cheques)                                         |  |
| daycash                |                        | Additional leverage amount / Amount added to handle system errors - by broker. |  |
| Margin Utilized        |                        |                                                                                |  |
| marginused             |                        | Total margin / fund used today                                                 |  |
| mtomcurper             |                        | Mtom current percentage                                                        |  |
| Margin Used components |                        |                                                                                |  |

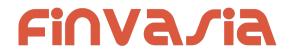

| cbu                                 |                    | CAC Buy used                                     |  |
|-------------------------------------|--------------------|--------------------------------------------------|--|
| csc                                 |                    | CAC Sell Credits                                 |  |
| rpnl                                |                    | Current realized PNL                             |  |
| unmtom                              |                    | Current unrealized mtom                          |  |
| marprt                              |                    | Covered Product margins                          |  |
| span                                |                    | Span used                                        |  |
| expo                                |                    | Exposure margin                                  |  |
| premium                             |                    | Premium used                                     |  |
| varelm                              |                    | Var Elm Margin                                   |  |
| grexpo                              |                    | Gross Exposure                                   |  |
| greexpo_d                           |                    | Gross Exposure derivative                        |  |
| scripbskmar                         |                    | Scrip basket margin                              |  |
| addscripbskmrg                      |                    | Additional scrip basket margin                   |  |
| brokerage                           |                    | Brokerage amount                                 |  |
| collateral                          |                    | Collateral calculated based on uploaded holdings |  |
| grcoll                              |                    | Valuation of uploaded holding pre haircut        |  |
|                                     | Additional Risk Li | mits                                             |  |
| turnoverlmt                         |                    |                                                  |  |
| pendordvallmt                       |                    |                                                  |  |
| Additional Risk Indicators          |                    | dicators                                         |  |
| turnover                            |                    | Turnover                                         |  |
| pendordval                          |                    | Pending Order value                              |  |
| Margin used detailed breakup fields |                    |                                                  |  |
| rzpnl_e_i                           |                    | Current realized PNL (Equity Intraday)           |  |
| rzpnl_e_m                           |                    | Current realized PNL (Equity Margin)             |  |
|                                     |                    |                                                  |  |

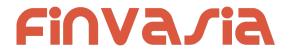

| rzpnl_e_c | Current realized PNL (Equity Cash n Carry)    |  |
|-----------|-----------------------------------------------|--|
| rzpnl_d_i | Current realized PNL (Derivative Intraday)    |  |
| rzpnl_d_m | Current realized PNL (Derivative Margin)      |  |
| rzpnl_f_i | Current realized PNL (FX Intraday)            |  |
| rzpnl_f_m | Current realized PNL (FX Margin)              |  |
| rzpnl_c_i | Current realized PNL (Commodity Intraday)     |  |
| rzpnl_c_m | Current realized PNL (Commodity Margin)       |  |
| uzpnl_e_i | Current unrealized MTOM (Equity Intraday)     |  |
| uzpnl_e_m | Current unrealized MTOM (Equity Margin)       |  |
| uzpnl_e_c | Current unrealized MTOM (Equity Cash n Carry) |  |
| uzpnl_d_i | Current unrealized MTOM (Derivative Intraday) |  |
| uzpnl_d_m | Current unrealized MTOM (Derivative Margin)   |  |
| uzpnl_f_i | Current unrealized MTOM (FX Intraday)         |  |
| uzpnl_f_m | Current unrealized MTOM (FX Margin)           |  |
| uzpnl_c_i | Current unrealized MTOM (Commodity Intraday)  |  |
| uzpnl_c_m | Current unrealized MTOM (Commodity Margin)    |  |
| span_d_i  | Span Margin (Derivative Intraday)             |  |
| span_d_m  | Span Margin (Derivative Margin)               |  |
| span_f_i  | Span Margin (FX Intraday)                     |  |
| span_f_m  | Span Margin (FX Margin)                       |  |
| span_c_i  | Span Margin (Commodity Intraday)              |  |
| span_c_m  | Span Margin (Commodity Margin)                |  |
| expo_d_i  | Exposure Margin (Derivative Intraday)         |  |
| expo_d_m  | Exposure Margin (Derivative Margin)           |  |
| expo_f_i  | Exposure Margin (FX Intraday)                 |  |
|           |                                               |  |

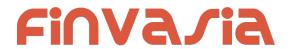

| expo_f_m               | Exposure Margin (                     | Exposure Margin (FX Margin)        |  |
|------------------------|---------------------------------------|------------------------------------|--|
| expo_c_i               | Exposure Margin (                     | Commodity Intraday)                |  |
| expo_c_m               | Exposure Margin (                     | Commodity Margin)                  |  |
| premium_d_i            | Option premium (D                     | Perivative Intraday)               |  |
| premium_d_m            | Option premium (D                     | Perivative Margin)                 |  |
| premium_f_i            | Option premium (F                     | X Intraday)                        |  |
| premium_f_m            | Option premium (F                     | X Margin)                          |  |
| premium_c_i            | Option premium (C                     | Commodity Intraday)                |  |
| premium_c_m            | Option premium (C                     | Commodity Margin)                  |  |
| varelm_e_i             | Var Elm (Equity Int                   | raday)                             |  |
| varelm_e_m             | Var Elm (Equity Ma                    | argin)                             |  |
| varelm_e_c             | Var Elm (Equity Ca                    | ash n Carry)                       |  |
| marprt_e_h             | Covered Product n                     | nargins (Equity High leverage)     |  |
| marprt_e_b             | Covered Product n                     | nargins (Equity Bracket Order)     |  |
| marprt_d_h             | Covered Product n                     | nargins (Derivative High leverage) |  |
| marprt_d_b             | Covered Product n                     | nargins (Derivative Bracket Order) |  |
| marprt_f_h             | Covered Product n                     | nargins (FX High leverage)         |  |
| marprt_f_b             | Covered Product n                     | nargins (FX Bracket Order)         |  |
| marprt_c_h             | Covered Product n                     | nargins (Commodity High leverage)  |  |
| marprt_c_b             | Covered Product n                     | nargins (Commodity Bracket Order)  |  |
| scripbskmar_e_i        | Scrip basket margi                    | n (Equity Intraday)                |  |
| scripbskmar_e_m        | Scrip basket margi                    | n (Equity Margin)                  |  |
| scripbskmar_e_c        | Scrip basket margi                    | n (Equity Cash n Carry)            |  |
| addscripbskmrg_<br>d_i | Additional scrip bas                  | sket margin (Derivative Intraday)  |  |
|                        | · · · · · · · · · · · · · · · · · · · |                                    |  |

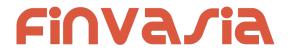

| Г                      |                                                     |  |
|------------------------|-----------------------------------------------------|--|
| addscripbskmrg_<br>d_m | Additional scrip basket margin (Derivative Margin)  |  |
| addscripbskmrg_f<br>_i | Additional scrip basket margin (FX Intraday)        |  |
| addscripbskmrg_f<br>_m | Additional scrip basket margin (FX Margin)          |  |
| addscripbskmrg_<br>c_i | Additional scrip basket margin (Commodity Intraday) |  |
| addscripbskmrg_<br>c_m | Additional scrip basket margin (Commodity Margin)   |  |
| brkage_e_i             | Brokerage (Equity Intraday)                         |  |
| brkage_e_m             | Brokerage (Equity Margin)                           |  |
| brkage_e_c             | Brokerage (Equity CAC)                              |  |
| brkage_e_h             | Brokerage (Equity High Leverage)                    |  |
| brkage_e_b             | Brokerage (Equity Bracket Order)                    |  |
| brkage_d_i             | Brokerage (Derivative Intraday)                     |  |
| brkage_d_m             | Brokerage (Derivative Margin)                       |  |
| brkage_d_h             | Brokerage (Derivative High Leverage)                |  |
| brkage_d_b             | Brokerage (Derivative Bracket Order)                |  |
| brkage_f_i             | Brokerage (FX Intraday)                             |  |
| brkage_f_m             | Brokerage (FX Margin)                               |  |
| brkage_f_h             | Brokerage (FX High Leverage)                        |  |
| brkage_f_b             | Brokerage (FX Bracket Order)                        |  |
| brkage_c_i             | Brokerage (Commodity Intraday)                      |  |
| brkage_c_m             | Brokerage (Commodity Margin)                        |  |
| brkage_c_h             | Brokerage (Commodity High Leverage)                 |  |
| brkage_c_b             | Brokerage (Commodity Bracket Order)                 |  |

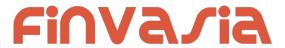

| request_time | This will be present only in a successful response. |
|--------------|-----------------------------------------------------|
| emsg         | This will be present only in a failure response.    |

#### Sample Success Response:

```
"request_time":"18:07:31 29-05-2020",
  "stat":"Ok",
  "cash":"15000000000000000.00",
  "payin":"0.00",
  "payout": "0.00",
  "brkcollamt": "0.00",
  "unclearedcash": "0.00",
  "daycash": "0.00",
  "turnoverlmt": "500000000000000.00",
  "turnover": "3915000.00",
  "pendordval": "2871000.00",
  "marginused": "3945540.00",
  "mtomcurper": "0.00",
  "urmtom": "30540.00",
  "grexpo": "3915000.00",
  "uzpnl_e_i":"15270.00",
  "uzpnl_e_m":"61080.00",
  "uzpnl_e_c":"-45810.00"
}
Sample Failure Response :
 "stat":"Not_Ok",
```

# Market Info

"emsg": "Server Timeout: "

# **Get Index List**

| Fields Possible value | Description |
|-----------------------|-------------|
|-----------------------|-------------|

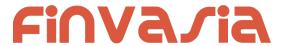

#### **Response Details:**

| Fields       | Possible value | Description                                         |
|--------------|----------------|-----------------------------------------------------|
| stat         | Ok or Not_Ok   | TopListNames success or failure indication.         |
| values       |                | Array Of Basket, Criteria pair.                     |
| request_time |                | This will be present only in a successful response. |
| emsg         |                | This will be present only in case of errors.        |

#### Basket, Criteria pair Object :

| Fields  | Possible value | Description                   |
|---------|----------------|-------------------------------|
| idxname |                | Index Name                    |
| token   |                | Index token used to subscribe |

#### **Sample Output:**

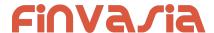

```
},
           "idxname": "Nifty IT",
           "token": "26008"
       },
       {
           "idxname": "Nifty Next 50",
           "token": "26013"
       },
           "idxname": "Nifty Bank",
           "token": "26009"
       },
       {
           "idxname": "Nifty 500",
           "token": "26004"
       },
           "idxname": "Nifty 100",
           "token": "26012"
       },
           "idxname": "Nifty Midcap 50",
           "token": "26014"
       },
           "idxname": "Nifty Realty",
           "token": "26018"
       },
    ]
}
```

# **Get Top List Names**

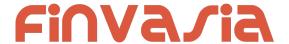

| Fields | Possible value | Description |
|--------|----------------|-------------|
| exch*  |                | Exchange    |

#### **Response Details:**

| Fields       | Possible value | Description                                         |
|--------------|----------------|-----------------------------------------------------|
| stat         | Ok or Not_Ok   | TopListNames success or failure indication.         |
| values       |                | Array Of Basket, Criteria pair.                     |
| request_time |                | This will be present only in a successful response. |
| emsg         |                | This will be present only in case of errors.        |

#### Basket, Criteria pair Object :

| Fields | Possible value | Description |
|--------|----------------|-------------|
| bskt   |                | Basket name |
| crt    |                | criteria    |

#### **Sample Success Response:**

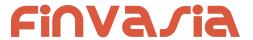

```
"bskt":"NSEEQ",
                     "crt":"VOLUME"
            },
             {
                     "bskt":"NSEEQ",
                     "crt":"LTP"
            },
             {
                     "bskt":"NSEEQ",
                     "crt":"VALUE"
            },
             {
                     "bskt":"NSEALL",
                     "crt":"VOLUME"
            },
             {
                     "bskt":"NSEALL",
                     "crt":"LTP"
            },
             {
                     "bskt":"NSEALL",
                     "crt":"VALUE"
             }
}
```

#### **Sample Failure Response:**

```
{
    "stat":"Not_Ok",
    "emsg":"Session Expired : Invalid Session Key"
}
```

# **Get Top List**

| Fields | Possible value | Description   |
|--------|----------------|---------------|
| exch*  |                | Exchange      |
| tb*    | T or B         | Top or Bottom |
| bskt*  |                | Basket name   |

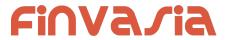

| crt* | criteria |
|------|----------|
|      |          |

#### **Response Details:**

| Fields       | Possible value | Description                                         |
|--------------|----------------|-----------------------------------------------------|
| stat         | Ok or Not_Ok   | TopList success or failure indication.              |
| values       |                | Array of top / bottom contracts object              |
| request_time |                | This will be present only in a successful response. |
| emsg         |                | This will be present only in case of errors.        |

top / bottom contracts object :

| Fields | Possible value | Description           |
|--------|----------------|-----------------------|
| tsym   |                | Trading symbol        |
| lp     |                | LTP                   |
| С      |                | Previous Close price  |
| V      |                | volume                |
| value  |                | Total traded value    |
| oi     |                | Open interest         |
| рс     |                | LTP percentage change |

### **Sample Success Response:**

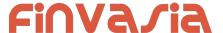

```
"value":"40185405.00",
                               "oi":"0",
                               "Pc":"3.83"
                     },
                     {
                              "tsym":"SHRENIK-EQ",
                               "lp":"1850.00",
                               "c":"1785.00",
                               "v":"206846",
                               "value": "368806418.00",
                               "oi":"0",
                              "Pc":"3.64"
                     },
                     {
                               "tsym":"REMSONSIND-EQ",
                               "lp":"6000.00",
                               "c":"5795.00",
                               "v":"3948",
                               "value": "22752324.00",
                               "Oi":"0",
                               "pc":"3.54"
                     },
                     {
                               "tsym": "AXISNIFTY-EQ",
                               "lp":"106700.00",
                               "c":"103301.00",
                               "v":"422",
                               "value":"43825544.00",
                               "oi":"0",
                               "Pc":"3.29"
                     }
                ]
    }
Sample Failure Response:
  "stat":"Not_Ok",
  "emsg":"Invalid Input: Missing uid or exch or bskt or tb or crt"
}
```

# Get Time Price Data (Chart data)

| Fields Possible value | Description |
|-----------------------|-------------|
|-----------------------|-------------|

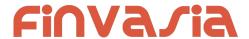

| exch*  | Exchange |
|--------|----------|
| token* |          |

### **Response Details:**

| Fields | Possible value | Description                                  |
|--------|----------------|----------------------------------------------|
| stat   | Not_Ok         | TPData failure indication.                   |
| emsg   |                | This will be present only in case of errors. |

Response data will be as follows in case for success.

| Fields  | Possible value | Description                |
|---------|----------------|----------------------------|
| stat    | Ok             | TPData success indication. |
| time    |                | DD/MM/CCYY hh:mm:ss        |
| into    |                | Interval open              |
| inth    |                | Interval high              |
| intl    |                | Interval low               |
| intc    |                | Interval close             |
| intvwap |                | Interval vwap              |
| intv    |                | Interval volume            |
| V       |                | volume                     |
| intoi   |                | Interval io change         |
| oi      |                | oi                         |

### **Sample Success Response:**

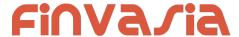

```
[
      "stat":"Ok",
      "time": "02-06-2020 15:46:23",
      "into":"0.00",
      "inth":"0.00",
      "intl":"0.00",
      "intc":"0.00",
      "intvwap": "0.00",
      "intv":"0",
      "intoi":"0",
      "v":"980515",
      "oi":"128702"
  },
  {
      "stat":"Ok",
      "time": "02-06-2020 15:45:23",
      "into":"0.00",
      "inth":"0.00",
      "intl":"0.00",
      "intc":"0.00",
      "intvwap": "0.00",
      "intv":"0",
      "intoi":"0",
      "v":"980515",
      "oi":"128702"
   },
      "stat":"Ok",
      "time": "02-06-2020 15:44:23",
      "into":"0.00",
      "inth":"0.00",
      "intl":"0.00",
      "intc":"0.00",
      "intvwap": "0.00",
      "intv":"0",
      "intoi":"0",
      "v":"980515",
      "oi":"128702"
  },
      "stat":"Ok",
      "time": "02-06-2020 15:43:23",
      "into":"1287.00",
      "inth": "1287.00",
      "intl":"0.00",
      "intc":"1287.00",
      "intvwap":"128702.00",
```

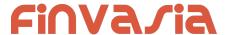

```
"intv":"4",
     "intoi":"128702",
     "v":"980515",
     "oi":"128702"
  },
     "stat":"Ok",
     "time":"02-06-2020 15:42:23",
     "into":"0.00",
     "inth":"0.00",
     "intl":"0.00",
     "intc":"0.00",
     "intvwap":"0.00",
     "intv":"0",
     "intoi":"0",
     "v":"980511",
     "oi":"128702"
  }
]
Sample Failure Response:
   "stat":"Not_Ok",
   "emsg": "Session Expired : Invalid Session Key"
}
```

# **Get Option Chain**

| Fields  | Possible value | Description                                                                                                    |
|---------|----------------|----------------------------------------------------------------------------------------------------|
| uid*    |                | Logged in User Id                                                                                                    |
| tsym*   |                | Trading symbol of any of the option or future. Option chain for that underlying will be returned. (use url encoding to avoid special char error for symbols like M&M) |
| exch*   |                | Exchange (UI need to check if exchange in NFO / CDS / MCX / or any other exchange which has options, if not don't allow)                                              |
| strprc* |                | Mid price for option chain selection                                                                                                    |

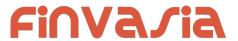

| cnt* |  | Number of strike to return on one side of the mid price for PUT and CALL. (example cnt is 4, total 16 contracts will be returned, if cnt is is 5 total 20 contract will be returned) |
|------|--|----------------------------------------------------------------------------------------------------|
|------|--|----------------------------------------------------------------------------------------------------|

# **Response Details:**

| Fields | Possible value | Description                                                                               |
|--------|----------------|-------------------------------------------------------------------------------------------|
| stat   | Ok or Not_Ok   | Market watch success or failure indication.                                               |
| values |                | Array of objects. (object fields given in below table)                                    |
| emsg   |                | This will be present only in case of errors. That is: 1) Invalid Input 2) Session Expired |

| Fields of object in values Array | Possible value   | Description                            |
|----------------------------------|------------------|----------------------------------------|
| exch                             | NSE, BSE,<br>NFO | Exchange                               |
| tsym                             |                  | Trading symbol of the scrip (contract) |
| token                            |                  | Token of the scrip (contract)          |
| optt                             |                  | Option Type                            |
| strprc                           |                  | Strike price                           |
| рр                               |                  | Price precision                        |
| ti                               |                  | Tick size                              |
| Is                               |                  | Lot size                               |

72

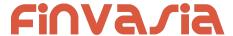

# Order Updates and MarketData Update

This Api allows you to receive updates receive the marketdata and order updates in the application callbacks as an option, to do so connect as follows.

Api.OnFeedCallback += Application.OnFeedHandler; Api.OnOrderCallback; += Application.OnOrderHandler;

#### Connect

public bool ConnectWatcher(string uri, OnFeed marketdataHandler,
OnOrderFeed orderHandler)

#### Request:

| Fields      | Possible value | Description                         |
|-------------|----------------|-------------------------------------|
| uri         |                | Server EndPoint                     |
| OnFeed      |                | Application Callback for MarketData |
| OnOrderFeed |                | Callback for Order Updates          |

# Subscribe Market Data

public bool SubscribeToken(string exch, string token)
Request:

| Fields | Possible value | Description |
|--------|----------------|-------------|
| exch   | NSE, BSE, NFO  | Exchange    |
| token  |                | Scrip Token |

#### Market Data Updates:

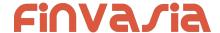

Accept for t, e, and tk other fields may / may not be present.

| Fields | Possible value | Description                    |
|--------|----------------|--------------------------------|
| t      | tf             | 'tf' represents touchline feed |
| е      | NSE, BSE, NFO  | Exchange name                  |
| tk     | 22             | Scrip Token                    |
| lp     |                | LTP                            |
| рс     |                | Percentage change              |
| v      |                | volume                         |
| 0      |                | Open price                     |
| h      |                | High price                     |
| I      |                | Low price                      |
| С      |                | Close price                    |
| ар     |                | Average trade price            |

# **UnSubscribe Market Data**

public bool UnSubscribeToken(string exch, string token)
Request:

| Fields | Possible value | Description |
|--------|----------------|-------------|
| exch   | NSE, BSE, NFO  | Exchange    |
| token  |                | Scrip Token |

# Subscribe Market Data Depth

 $\begin{tabular}{ll} \textbf{public bool SubscribeTokenDepth}(\textbf{string exch}, \textbf{ string token}) \\ \textbf{Request:} \\ \end{tabular}$ 

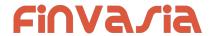

| Fields | Possible value | Description |
|--------|----------------|-------------|
| exch   | NSE, BSE, NFO  | Exchange    |
| token  |                | Scrip Token |

# **Depth subscription Updates**:

| Fields | Possible value | Description                |
|--------|----------------|----------------------------|
| t      | df             | 'df' represents depth feed |
| е      | NSE, BSE, NFO  | Exchange name              |
| tk     | 22             | Scrip Token                |
| lp     |                | LTP                        |
| рс     |                | Percentage change          |
| V      |                | volume                     |
| 0      |                | Open price                 |
| h      |                | High price                 |
| I      |                | Low price                  |
| С      |                | Close price                |
| ар     |                | Average trade price        |
| ltt    |                | Last trade time            |
| ltq    |                | Last trade quantity        |
| tbq    |                | Total Buy Quantity         |
| tsq    |                | Total Sell Quantity        |
| bq1    |                | Best Buy Quantity 1        |
| bq2    |                | Best Buy Quantity 2        |
| bq3    |                | Best Buy Quantity 3        |
| bq4    |                | Best Buy Quantity 4        |

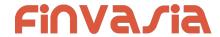

| bq5 | Best Buy Quantity 5  |
|-----|----------------------|
| bp1 | Best Buy Price 1     |
| bp2 | Best Buy Price 2     |
| bp3 | Best Buy Price 3     |
| bp4 | Best Buy Price 4     |
| bp5 | Best Buy Price 5     |
| bo1 | Best Buy Orders 1    |
| bo2 | Best Buy Orders 2    |
| bo3 | Best Buy Orders 3    |
| bo4 | Best Buy Orders 4    |
| bo5 | Best Buy Orders 5    |
| sq1 | Best Sell Quantity 1 |
| sq2 | Best Sell Quantity 2 |
| sq3 | Best Sell Quantity 3 |
| sq4 | Best Sell Quantity 4 |
| sq5 | Best Sell Quantity 5 |
| sp1 | Best Sell Price 1    |
| sp2 | Best Sell Price 2    |
| sp3 | Best Sell Price 3    |
| sp4 | Best Sell Price 4    |
| sp5 | Best Sell Price 5    |
| so1 | Best Sell Orders 1   |
| so2 | Best Sell Orders 2   |
| so3 | Best Sell Orders 3   |
| so4 | Best Sell Orders 4   |
|     |                      |

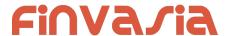

| so5 | Best Sell Orders 5                                             |
|-----|----------------------------------------------------------------|
| lc  | Lower Circuit Limit                                            |
| uc  | Upper Circuit Limit                                            |
| 52h | 52 week high low in other exchanges, Life time high low in mcx |
| 521 | 52 week high low in other exchanges, Life time high low in mcx |

#### Sample Message:

```
{
   "t": "df",
   "e": "NSE",
    "tk": "22",
    "o": "1166.00",
    "h": "1179.00",
    "1": "1145.35",
    "c": "1152.65",
    "ap": "1159.74",
    "v": "819881",
    "tbq": "120952",
    "tsq": "131730",
    "bp1": "1156.00",
    "sp1": "1156.50",
    "bp2": "1155.80",
    "sp2": "1156.55",
    "bp3": "1155.75",
    "sp3": "1156.65",
    "bp4": "1155.70",
    "sp4": "1156.70",
    "bp5": "1155.65",
    "sp5": "1156.75",
    "bq1": "4",
    "sq1": "10",
    "bq2": "67",
    "sq2": "63",
    "bq3": "83",
    "sq3": "1",
    "bq4": "139",
    "sq4": "53",
    "bq5": "393",
```

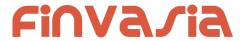

```
"sq5": "94"
```

# **Unsubscribe Depth**

 $\begin{tabular}{ll} \textbf{public bool } \textbf{Un} \textbf{SubscribeTokenDepth}(\textbf{string exch}, \textbf{ string token}) \\ \textbf{Request:} \end{tabular}$ 

| Fields | Possible value | Description |
|--------|----------------|-------------|
| exch   | NSE, BSE, NFO  | Exchange    |
| token  |                | Scrip Token |

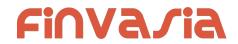

# Subscribe Order Update

public bool SubscribeOrders(OnOrderFeed orderFeed, string account)

### Request:

| Fields | Possible value | Description                                         |
|--------|----------------|-----------------------------------------------------|
| actid  |                | Account id based on which order updated to be sent. |

Order Update subscription Updates : NorenOrderFeed

| Fields     | Possible value | Description                                                                |
|------------|----------------|----------------------------------------------------------------------------|
| t          | om             | 'om' represents touchline feed                                             |
| norenordno |                | Noren Order Number                                                         |
| uid        |                | User Id                                                                    |
| actid      |                | Account ID                                                                 |
| exch       |                | Exchange                                                                   |
| tsym       |                | Trading symbol                                                             |
| qty        |                | Order quantity                                                             |
| prc        |                | Order Price                                                                |
| prd        |                | Product                                                                    |
| status     |                | Order status (open, complete, rejected etc)                                |
| reporttype |                | Order event for which this message is sent out. (fill, rejected, canceled) |
| trantype   |                | Order transaction type, buy or sell                                        |
| prctyp     |                | Order price type (LMT, MKT, SL-LMT, SL-MKT)                                |
| ret        |                | Order retention type (DAY, EOS, IOC,)                                      |
| fillshares |                | Filled shares                                                              |

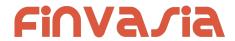

| avgprc    | Average fill price                           |
|-----------|----------------------------------------------|
| rejreason | Order rejection reason, if rejected          |
| exchordid | Exchange Order ID                            |
| cancelqty | Canceled quantity, in case of canceled order |
| remarks   | User added tag, while placing order          |
| dscqty    | Disclosed quantity                           |
| trgprc    | Trigger price for SL orders                  |